# Exercícios - Modelos Matemáticos e Aplicações Modelo Linear - 2018-19

## 1 Regressão Linear

AVISO: Os conjuntos de dados de alguns exercícios desta secção encontram-se disponíveis na página web da disciplina (na Seccão Materiais de Apoio, Módulo II, Modelo Linear). Para os exercícios iniciais são dadas instruções detalhadas sobre a forma de aceder a esses dados. Para exercícios posteriores, os dados encontram-se num ficheiro de nome exerRL. RData (a extensão indica que este ficheiro foi criado a partir duma sessão do R, por meio do comando save). Para disponibilizar estes conjuntos de dados deve:

- Des
arregar o heiro exerRL.RData para a dire
toria onde tem a sua sessão de trabalho (por exemplo, uma pasta hamada AulasMMA numa pen).
- Exe
utar, numa sessão do R nessa dire
toria, o omando load("exerRL.RData"), ou (
aso esteja disponível) usar a opção Load Workspa
e do menú Files.
- 1. Com base nos dados do Instituto Nacional de Estatística (INE), foi criado um ficheiro em formato CSV (Comma separated values) chamado Cereais.csv e contendo a evolução da superfície agrícola utilizada anualmente na produção de cereais para grão (variável area, em km<sup>2</sup>) em Portugal, no período de 1986 a 2011 (variável ano). O ficheiro Cereais.csv encontra-se na página web da UC, na secção Materiais de Apoio  $\longrightarrow$  Módulo II  $\longrightarrow$  Modelo Linear  $\longrightarrow$  Dados. Descarregue o ficheiro Cereais. csv para a sua área de trabalho do R (que pode ser sempre identificada através do comando getwd()). Os dados do ficheiro ficam disponíveis se, numa sessão de trabalho do R, fôr dado o seguinte omando:
	- > Cereais <- read.csv("Cereais.csv") svetski konstantin (\* 1938)<br>1905 - Johann Steffen, frysk skriuwer (\* 1939)<br>1905 - Johann Steffen, frysk skriuwer (\* 1939)
	- (a) Construa uma nuvem de pontos de superfície agrícola vs. ano e comente.
	- (b) A partir do gráfico obtido na alínea anterior, sugira um valor para o coeficiente de correlação entre superfície agrícola e ano. Utilize os comandos do R para calcular esse mesmo coeficiente de correlação. Comente o seu significado.
	- (
	) Ajuste uma re
	ta de regressão de superfí
	ie agrí
	ola utilizada sobre anos. Dis
	uta o signi
	ado dos parâmetros da recta ajustada, no contexto do problema sob estudo.
	- (d) Comente a qualidade da re
	ta obtida, al
	ulando o respe
	tivo oe
	iente de determinação e interpretando o valor obtido.
	- (e) Tra
	e a re
	ta de regressão a justada em ima da nuvem de pontos e omente.
	- (f) Calcule a Soma de Quadrados Total (SQT), a partir do cálculo da variância amostral de  $y$ .
	- (g) Cal
	ule o valor da Soma de Quadrados da Regressão (SQR).
	- (h) Cal
	ule a Soma de Quadrados dos Resíduos (SQRE), dire
	tamente a partir dos resíduos, e verifique numericamente a relação fundamental da Regressão Linear:  $SQT=SQR+SQRE$ .
	- (i) Altere as unidades de medida da variável area, de  $km^2$  para hectares (area  $\rightarrow$  area $\times$ 100). Ajuste novamente a regressão, após efe
	tuar esta alteração. O que a
	onte
	eu aos parâmetros estimados e ao coeficiente de determinação  $R^2$ ? Comente.
	- (j) De novo a partir dos dados originais, transforme a variável ano num ontador dos anos do estudo (ano → ano−1985). Ajuste novamente a regressão, após efe
	tuar esta alteração. O que aconteceu aos parâmetros estimados e ao coeficiente de determinação  $R^2$ ? Comente.
- 2. O ficheiro Azeite xls encontra-se disponível na página web da disciplina (secção Materiais de Apoio, Modelo Linear, Dados). Trata-se duma folha de cálculo, comum a aplicações de escritório como o LibreOffice, OpenOffice ou MicrosoftOffice. A folha de cálculo contém dados relativos à produção de azeite em Portugal no período 1995-2010, disponibilizados pelo Instituto Na
ional de Estatística (www.ine.pt). As colunas "Azeitona" e "Azeite" correspondem à produção de azeitona olei
ada (em t) e azeite (em hl), respe
tivamente.
	- (a) Abra o ficheiro Azeite xls e guarde a folha de cálculo num ficheiro Azeite txt (utilizando o Save as om a opção Fi
	heiro de Texto). Coloque esse heiro na pasta de trabalho do R.
	- (b) Numa sessão do R, guarde os dados do heiro Azeite.txt (
	riado na alínea anterior) numa data frame de nome azeite, através do comando:

> azeite <- read.table("Azeite.txt", header=TRUE)

- (
) Crie a nuvem de pontos rela
ionando as produções de Azeite (eixo verti
al, variável y) e Azeitona (eixo horizontal, variável x).
- (d) Com base na nuvem de pontos, sugira um valor para o oe
iente de orrelação entre as duas variáveis. Avalie a sua sugestão calculando o valor de  $r_{xy}$ . Comente o valor obtido.
- (e) Cal
ule as estimativas de mínimos quadrados para os parâmetros da re
ta de regressão, e omente o seu signi
ado.
- (f) Calcule a precisão da recta de regressão estimada de y sobre x e comente o valor obtido.
- 3. Mostre que, para quaisquer conjuntos de *n* valores,  $\{x_i\}_{i=1}^n$ , e  $\{y_i\}_{i=1}^n$  de médias  $\overline{x}$  e  $\overline{y}$ , respectivamente, se tem:

(a) 
$$
\sum_{i=1}^{n} (x_i - \overline{x}) = 0.
$$
  
\n(b)  $(n-1)\text{cov}_{xy} = \sum_{i=1}^{n} (x_i - \overline{x})(y_i - \overline{y}) = \sum_{i=1}^{n} (x_i - \overline{x})y_i = \sum_{i=1}^{n} x_i y_i - n \overline{x} \overline{y}.$ 

- 4. Mostre que, numa regressão linear simples, baseada em  $n$  pares de observações  $\{(x_i, y_i)\}_{i=1}^n$ , se tem:
	- (a) a igualdade da média dos valores observados e da média dos valores a justados de  $y$ .
	- (b) a média dos resíduos  $(e_i = y_i \hat{y}_i)$  é nula.
	- (
	) o de
	live da re
	ta de regressão de y sobre x pode-se es
	rever em termos do desvio padrão de ada variável e do oe
	iente de orrelação entre as duas variáveis, sendo dado por:

$$
b_1 = r_{xy} \cdot \frac{s_y}{s_x} .
$$

- (d) o coeficiente de determinação  $R^2$  é igual ao quadrado do coeficiente de correlação entre as observações da variável preditora x <sup>e</sup> da variável resposta y.
- (e) o quadrado do coeficiente de correlação entre os n valores observados  $y_i$  e os n correspondentes valores ajustados,  $\hat{y}_i$ , é também igual ao coeficiente de determinação:  $(r_{y\hat{y}})^2 = R^2$ .
- 5. O programa R disponibiliza um grande número de módulos adi
ionais, entre os quais o módulo MASS, que pode ser carregado para uma sessão de trabalho mediante o comando library (MASS).

Considere o onjunto de dados Animals, disponível no referido módulo MASS, onde se listam pesos médios dos cérebros (em q) e dos corpos (em kq) para 28 espécies animais. Pretende-se estudar uma relação entre pesos do cérebro (variável resposta, y) e pesos do corpo (variável preditora, x).

(a) Construa a nuvem de pontos de pesos do orpo (eixo horizontal) e pesos do érebro (eixo vertical). Calcule o coeficiente de correlação correspondente e comente.

- (b) Construa a nuvem de pontos dos logaritmos (naturais) do pesos do orpo e do érebro. Cal cule os coeficientes de correlação e de determinação associados à relação entre  $\ln(x)$  e  $\ln(y)$ . Interprete os valores obtidos. Como se explica que o Coeficiente de Determinação não seja parti
ularmente elevado, sendo evidente a partir da nuvem de pontos que existe uma boa relação linear entre log-peso do corpo e log-peso do cérebro para a generalidade das espécies?
- (c) Considere uma relação linear entre  $\ln(y)$  e  $\ln(x)$ . Explicite a relação de base correspondente entre as variáveis originais (não logaritmizadas). Comente.

Nas alíneas seguintes onsidere sempre os dados logaritmizados.

- (d) Ajuste a re
ta de regressão de log-peso do érebro sobre log-peso do orpo (utilizando a totalidade das observações). Tra
e essa re
ta sobre a nuvem de pontos e omente.
- (e) Considere agora a estimativa para o declive da recta,  $b_1 = 0.49599$ . Qual o significado biológico deste valor, quer na relação entre variáveis logaritmizadas, quer na relação entre as variáveis originais (não logaritmizadas)?
- (f ) Considere a nuvem de pontos das variáveis logaritmizadas. Identique os três pontos que se destacam na parte inferior direita da nuvem. (NOTA: explore o comando identify do R). Comente.

Nas restantes alíneas, considere apenas os dados (logaritmizados) respeitantes a espécies que não sejam de dinossáurios.

- (g) Ajuste a re
ta de regressão de log-peso do érebro sobre log-peso do orpo. Tra
e essa re
ta sobre a nuvem de pontos e omente. (NOTA: Utilize a nuvem de pontos om a totalidade das espécies, a fim de melhor compreender o efeito da exclusão das três espécies de dinossáurios sobre a recta ajustada).
- (h) Compare a re
ta obtida na alínea 5g) om os resultados obtidos nas alíneas anteriores e omente. Comente também a elevação considerável no valor do coeficiente de determinação da re
ta agora obtida om a re
ta obtida na alínea 5d).
- (i) Considere agora a estimativa para o de
live da re
ta de regressão lássi
a após a ex
lusão das três espécies de dinossáurios,  $b_1 = 0.75226$ . Qual o significado biológico deste valor, quer na relação entre variáveis logaritmizadas, quer na relação entre as variáveis originais (não logaritmizadas)?
- 6. Num estudo sobre poluição numa grande idade, foram efe
tuadas medições, em 116 dias, da quantidade de ozono no ar (em partes por mil milhões) às 14h00 e da temperatura máxima (em <sup>o</sup>C) no respectivo dia. Essas observações encontram-se num ficheiro em formato csv de nome ozono.
sv, que se en
ontra disponível na página web da dis
iplina e que, após ser des
arregado para a área de trabalho da sua sessão do R, pode ser guardado através do comando read. csv:
	- > ozono <- read.
	sv("ozono.
	sv")
	- (a) Construa a nuvem de pontos de ozono (eixo vertical) vs. temperatura máxima (eixo horizontal).
	- (b) Tendo em conta a curvatura observada no gráfico, foi sugerido o ajustamento dum modelo exponencial, da forma  $y = a e^{bx}$ .
		- i. Construa a nuvem de pontos com as transformações adequadas para verificar se o modelo exponen
		ial é, efe
		tivamente, uma boa opção.
		- ii. Ajuste o modelo *linearizado* recorrendo ao comando 1m do R. Determine o respectivo coeficiente de determinação e comente.
		- iii. Interprete os parâmetros da recta que ajustou, directamente em termos do modelo exponen
		ial.
- iv. Indique, justi
ando, qual o teor médio de ozono (em partes por mil milhões) estimado pelo modelo a justado, para um dia em que a temperatura máxima seja de 25<sup>o</sup>C.
- (
) Considere novamente a nuvem de pontos original. Tra
e a urva exponen
ial orrespondente ao ajustamento efectuado na alínea anterior.
- 7. Num estudo sobre reacções enzimáticas, procura-se analisar a "velocidade" da reacção em células tratadas com Puromicina. Para diferentes concentrações do substrato (variável conc), medidas em partes por milhão (ppm), registou-se o número de emissões radioa
tivas por minuto, e a partir destas calculou-se a taxa inicial ou "velocidade" da reacção, em contagens/minuto/minuto (variável taxa). Os resultados obtidos são dados na tabela seguinte e encontram-se nas duas primeiras colunas e doze Os resultados obtidos são dados na tabela seguinte e en
ontram-se nas duas primeiras olunas e doze primeiras linhas da data frame Puromycin do R, com as designações conc e rate, respectivamente:

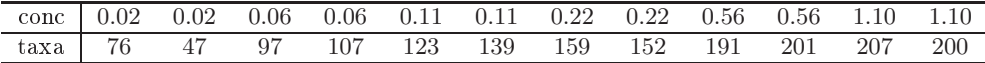

A relação entre taxas da reacção e concentrações do substrato é representada no gráfico à direita. Admite-se que o modelo de Mi
haelis-Menten é adequado à descrição da relação referida, e de
ide-se usar este modelo om a seguinte parametrização (onde y representa <sup>a</sup>  $taxa$  e  $x$  a concentração  $conc$ ),

$$
y = \frac{ax}{b+x}
$$
  $(a > 0, b > 0 \text{ e } x > 0).$ 

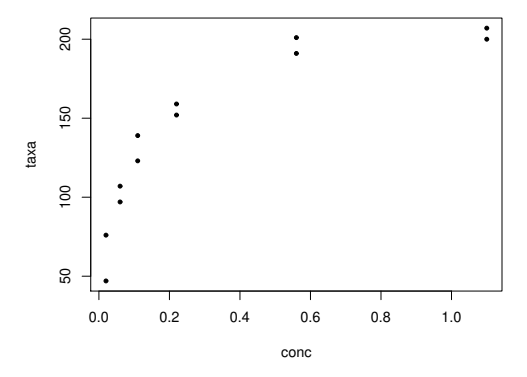

- (a) Mostre que o modelo referido pode ser linearizado, indi
ando a relação linearizada e as transformações de variáveis ne
essárias.
- (b) Ajuste o modelo linearizado que es
olheu na alínea anterior, através do omando lm do R.
- (
) Estime os parâmetros a <sup>e</sup> b na relação original no modelo de Mi
haelis-Menten. Como interpreta o valor estimado do parâmetro a? Trace a curva de Michaelis-Menten obtida por cima da nuvem de pontos na es
ala original. Comente.
- 8. A Floresta Experimental H.J. Andrews, no Estado norte-americano do Oregon, disponibiliza numerosos conjuntos de dados florestais (https://andrewsforest.orgonstate.edu/data). Um desses conjuntos de dados, referente à medição de nutrientes em bacias hidrográficas, tem a designação TN025 (seguir os apontadores Data Catalogue e depois fazer um Text Sear
h usando a designação). Os dados referem-se a 117 medições de concentração de diversos nutrientes. O ficheiro em formato CSV, om os dados está disponível na página da dis
iplina. Mais pormenores relativos às ondições de recolha dos dados e à natureza das variáveis encontram-se no website da Floresta Experimental.
	- (a) Proceda à leitura dos dados para uma sessão do R. Inspeccione a natureza das 25 colunas do conjunto de dados. Os valores observados das concentrações de nutrientes encontram-se nas olunas 11 a 24, e são identi
	ados pelos seus símbolos quími
	os (Atenção: o sódio tem a designação "NA.", com um ponto final, a fim de distinguir do símbolo NA utilizado no R para identificar valores omissos). Estas concentrações são todas medidas em  $mg$   $kg^{-1}$ , excepto o azoto (N) e o arbono (C), que são dadas em per
	entagens. Na oluna 8, de nome TYPE, é indi
	ado o tipo de material lenhoso no qual foram feitas as observações.
- (b) Com base na matriz de orrelações entre as diferentes on
entrações de nutrientes, es
olha o melhor preditor linear da on
entração de fósforo (variável P).
	- i. Ajuste a recta de regressão de P sobre o preditor que escolheu. Discuta a qualidade desse ajustamento, a partir da listagem produzida pelo comando 1m.
	- ii. Construa a nuvem dos 117 pontos <sup>e</sup> tra
	e <sup>a</sup> re
	ta de regressão. Comente <sup>o</sup> resultado. Em parti
	ular, identique as observações a que orresponde a oluna de pontos que surge do lado esquerdo do gráfico. Quantas são as observações nessa coluna? Comente.
	- iii. Construa os gráficos de resíduos e outros diagnósticos para a regressão ajustada. Comente, tendo em conta também a sua resposta à alínea anterior. Identifique o ponto com uma muito elevada distân
	ia de Cook, e dis
	uta-o.
- (
) Mantendo a variável resposta fósforo, onsidere agora o preditor potássio (K). Construa a nuvem de pontos respe
tiva. Comente-a. Ajuste uma re
ta de regressão e omente os resultados.
- (d) Considere agora uma regressão linear simples da transformação logarítmi
a, quer da variável resposta P, quer do preditor K.
	- i. Construa a nuvem de pontos orrespondente e omente.
	- ii. Ajuste a re
	ta de regressão linear e omente a sua qualidade, om base nos resultados produzidos pelo comando 1m. Em particular, diga se o valor do coeficiente de determinação obtido é omparável om o valor obtido na alínea 8
	).
	- iii. Inspeccione os gráficos de resíduos e outros diagnósticos. Comente.
	- iv. Deduza a que curva corresponde a recta ajustada neste modelo linearizado, quando se regressa à escala das variáveis originais (K e P). Trace essa curva sobre a nuvem de pontos obtida na alínea 8
	). Comente o resultado, apontando lições de interesse geral.
- 9. O repositório de dados (http://archive.ics.uci.edu/ml/) da Universidade da Califórnia, Irvine, contém muitos conjuntos de dados em formato comma separated value (csv), que podem ser facilmente lidos através do omando read.
sv da apli
ação R. Considere o onjunto de dados Wine recognition data" desse repositório (fonte: Forina, M. et al, *PARVUS - An Extendible Package for* Data Exploration, Classification and Correlation. Institute of Pharmaceutical and Food Analysis and Te
hnologies, Via Brigata Salerno, 16147 Genoa, Italy) que ontém os resultados da análise quími
a de vinhos de três astas de uma determinada região de Itália. As 14 olunas da tabela de dados correspondem respectivamente às variáveis casta (factor V1 com 3 níveis), teor alcoólico (V2), teor de ácido málico (V3), cinzas (V4), alcalinidade das cinzas (V5), teor de magnésio (V6), índice de fenóis totais  $(V7)$ , teor de flavonóides  $(V8)$ , teor de outros fenóis  $(V9)$ , teor de proantocianidinas (V10), intensidade de or (V11), matiz (V12), razão de densidades ópti
as em duas frequên
ias, OD280/OD315, (V13) e teor de prolina (V14).

#### vinhos<-read.csv("http://archive.ics.uci.edu/ml/machine-learning-databases/wine/wine.data", header=FALSE) header=FALSE)

e exclua da tabela de dados a primeira coluna (um factor que indica a casta) criando uma nova data frame, através do comando vinho. RLM<-vinhos $[$ ,-1 $]$ .

- (a) Há interesse em modelar o teor de flavonóides (variável V8), um antioxidante de medição difícil e dispendiosa. Nessa perspe
tiva, omente o resultado do omando plot(vinho.RLM).
- (b) A partir da matriz de orrelações entre as variáveis sob estudo, diga qual a melhor re
ta de regressão simples para prever o teor de flavonóides (variável V8). Para a regressão linear simples que escolher, determine o coeficiente de determinação e realize a correspondente decomposição da soma dos quadrados total.

(
) A variável preditora utilizada na alínea anterior também não é simples de medir, tal omo su
ede om as variáveis V9 e V10. Foi sugerido pro
urar um modelo de regressão linear múltipla para a variável resposta teor de flavonóides (V8) que não utiliza esses preditores. Foi proposto um modelo com cinco variáveis preditoras: V4, V5, V11, V12 e V13. Ajuste este modelo, e comente o respectivo coeficiente de determinação, comparando-o com o  $R^2$  do modelo da alínea anterior. O omando do R para a justar esta regressão linear múltipla é:

 $> \text{lm}(V8 \text{ ~ V4 + V5 + V11 + V12 + V13 , data=vinho.RLM})$ 

- (d) Ajuste uma regressão linear múltipla do teor de flavonóides (variável V8) sobre todas as restantes variáveis com o comando summary  $(\text{lm}(V8 \sim . , \text{data=vinho.RLM})).$ 
	- i. Use o valor do coeficiente de determinação obtido com esse comando para determinar a de
	omposição da soma dos quadrados totais. Comente os resultados.
	- ii. Compare os coeficientes estimados das variáveis preditoras com os correspondentes coefiientes das variáveis preditoras presentes nos modelos anteriores. Comente.
- 10. Num estudo sobre framboesas realizado na Secção de Horticultura do ISA foram analisados frutos de 14 plantas diferentes, no que respeita a 6 diferentes variáveis. As variáveis observadas foram: (i) o diâmetro dos frutos (em cm); (ii) a sua altura (em cm); (iii) o seu peso (em g); (iv) o seu teor de sólidos solúveis, *brix* (em graus Brix); (v) o seu  $pH$ ; (vi) o seu teor de *açúcar*, exceptuando a sacarose (em g/100ml). Os dados encontram-se na *data frame* brix, que se encontra no ficheiro exerRL. RData e pode ser obtida como indicado no aviso geral, no início destes enunciados. Os resultados médios de cada variável, para as framboesas de cada planta são:

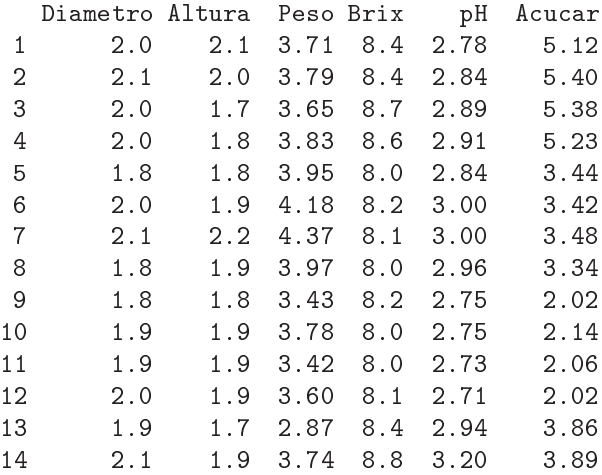

- (a) Construa as nuvens de pontos correspondentes a cada possível par de variáveis. Calcule os coeficientes de correlação correspondentes a cada gráfico. Comente.
- (b) Pretende-se modelar o teor de Brix a partir das restantes variáveis observadas. Escreva a equação de base do modelo de regressão linear múltipla com Brix como variável resposta e as restantes variáveis omo preditoras. Quantos parâmetros tem este modelo?
- (
) Determine o valor das estimativas dos parâmetros do modelo indi
ado na alínea anterior.
- (d) Discuta o significado biológico da estimativa do coeficiente da variável Peso. Quais são as unidades de medida desta estimativa?
- (e) Discuta o significado da estimativa do parâmetro  $\beta_0$ . Comente.
- (f) Discuta o coeficiente de determinação do modelo. Em particular, compare o coeficiente de determinação da regressão múltipla com os coeficientes de determinação associados às regressões lineares simples (
om a mesma variável resposta) da alínea 10a). Comente.
- (g) Utilize o omando model.matrix do R para onstruir a matriz X do modelo. Com base nessa matriz, obtenha o vector  $\vec{b}$  dos parâmetros ajustados, através da sua fórmula,  $\vec{b} =$  $(\mathbf{X}^t \mathbf{X})^{-1} (\mathbf{X}^t \vec{\mathbf{y}})$ , onde  $\vec{\mathbf{y}}$  é o vector das observações da variável resposta.
- 11. Para fins comerciais, é hábito estimar o peso de ameixas a partir dos seus diâmetros. A fim de se obter uma relação entre diâmetro e peso, válida para uma determinada variedade, foram alibrados (diametro em  $mm$ ) e pesados (em q)  $n = 41$  frutos, tendo-se obtido os valores indicados no objecto ameixas (disponível no ficheiro exerRL.RData, referido no aviso inicial).
	- (a) Construa a nuvem de pontos de *diametro*  $(X)$  contra peso  $(Y)$ . Comente a relação de fundo obtida.
	- (b) Ajuste um polinómio de segundo grau à relação entre as duas variáveis:  $y = \beta_0 + \beta_1 x + \beta_2 x^2$ . Indique as estimativas dos parâmetros deste modelo. Trace a parábola ajustada por cima da nuvem de pontos obtida na alínea anterior.
	- (c) Inspeccione os resíduos do modelo ajustado e comente.
	- (d) Investigue se vale a pena onsiderar um polinómio de ter
	eiro grau na relação entre diâmetro e peso dos frutos.
- 12. Considere uma regressão linear simples duma variável Y sobre uma variável  $X$ , com base em  $n$ pares de observações  $\{(x_i, y_i)\}_{i=1}^n$ . Considere ainda a notação utilizada nas aulas (em que **X** indica uma matriz com duas colunas: uma coluna de n uns, e uma coluna com os n valores  $x_i$  da variável preditora X; e  $\vec{v}$  indica um vector com os n valores da variável Y). Mostre que:

(a) 
$$
\mathbf{X}^t \vec{\mathbf{y}} = \begin{bmatrix} \sum_{i=1}^{n} y_i \\ \sum_{i=1}^{n} x_i y_i \end{bmatrix} = \begin{bmatrix} n\overline{y} \\ \sum_{i=1}^{n} x_i y_i \end{bmatrix} = \begin{bmatrix} n\overline{y} \\ \sum_{i=1}^{n} x_i y_i \end{bmatrix} = \begin{bmatrix} n\overline{y} \\ (n-1) cov_{xy} + n\overline{xy} \end{bmatrix}.
$$
  
\n(b)  $\mathbf{X}^t \mathbf{X} = \begin{bmatrix} n & \sum_{i=1}^{n} x_i \\ \sum_{i=1}^{n} x_i & \sum_{i=1}^{n} x_i^2 \end{bmatrix} = \begin{bmatrix} n & n\overline{x} \\ n\overline{x} & (n-1) s_x^2 + n\overline{x}^2 \end{bmatrix}.$   
\n(c)  $(\mathbf{X}^t \mathbf{X})^{-1} = \frac{1}{n(n-1)s_x^2} \begin{bmatrix} (n-1) s_x^2 + n\overline{x}^2 & -n\overline{x} \\ -n\overline{x} & n \end{bmatrix}.$ 

(d) Deduza a partir do facto que  $\vec{b} = (X^tX)^{-1}(X^t\vec{y})$ , as fórmulas para  $b_0$  e  $b_1$  na Regressão Linear Simples.

NOTA: Tenha em atenção que:

Pn

$$
(n-1) \, cov_{xy} = \sum_{i} (x_i - \overline{x})(y_i - \overline{y}) = \sum_{i} x_i y_i - n \overline{x} \, \overline{y} ;
$$

$$
(n-1) \, s_x^2 = \sum_{i} (x_i - \overline{x})^2 = \sum_{i} x_i^2 - n \overline{x}^2 .
$$

- 13. (a) Mostre, a partir da sua definição, que a matriz de projecção ortogonal  $\bf H$  numa regressão linear múltipla é idempotente  $(HH = H)$  e simétrica  $(H^t = H)$ .
	- (b) Sabendo que qualquer vector que pertence ao subespaço  $\mathcal{C}(\mathbf{X})$  do espaço das colunas da matriz  $X$ , num modelo de regressão linear múltipla, se pode escrever como o produto  $X\vec{a}$ , para algum vector de coeficientes  $\vec{a}$ , mostre que os vectores pertencentes a  $\mathcal{C}(\bf{X})$  permanecem invariantes quando projectados sobre esse mesmo subespaço, isto é, mostre que  $H X \vec{a} = X \vec{a}$ .
- (c) Mostre, a partir da expressão do vector dos valores ajustados de Y,  $\vec{y} = H\vec{y}$ , que a média dos valores ajustados de Y,  $\{\hat{y}_i\}_{i=1}^n$ , é igual à média dos valores observados,  $\{y_i\}_{i=1}^n$ .
- (d) Mostre que a soma dos resíduos, em qualquer regressão linear, tem de ser zero.

Na resolução dos Exercícios seguintes, de natureza inferencial, admita válido o Modelo Linear.

- 14. Considere os dados das medições sobre lírios (data frame iris), considerando que se trata da conretização duma amostra aleatória extraída duma população mais vasta. Considere, em parti
ular, a relação entre largura da pétala (Petal. Width, variável y) e comprimento da pétala (Petal. Length, variável  $x$ ), ambas em  $cm$ . Responda às seguintes alíneas.
	- (a) Obtenha estimativas das variâncias e desvios padrões dos estimadores dos parâmetros da recta,  $\beta_0$  e  $\beta_1$ .
	- (b) Obtenha um intervalo a 95% de confiança para o declive  $\beta_1$  da correspondente recta populaional.
	- (c) Obtenha um intervalo a 95% de confiança para a ordenada na origem  $\beta_0$  da recta populacional.
	- (d) Utilize um teste de hipóteses para validar a seguinte afirmação: "por cada centimetro a mais no comprimento da pétala, a largura da pétala cresce, em média, 0.5cm".
	- (e) Utilize um teste de hipóteses para validar a seguinte afirmação: "por cada centimetro a mais no comprimento da pétala, a largura da pétala cresce, em média, menos de 0.5*cm*<sup>"</sup>.
	- (f) Utilize um teste de hipóteses sobre o declive da recta populacional  $\beta_1$  para validar a seguinte afirmação: "não existe uma relação linear significativa entre comprimentos e larguras das pétalas, nos lírios".
	- $(g)$  Valide de novo a afirmação anterior, mas agora utilizando um teste de a justamento global do Modelo (teste  $F$ ).
	- (h) Preveja o valor esperado da largura da pétala para lírios uja pétala tenha omprimento 4.5m. Construa um intervalo de confiança para esse valor esperado.
	- (i) Construa um intervalo de predição (95%) asso
	iado à largura duma pétala ujo omprimento seja 4.5cm. Compare com o intervalo de confiança obtido na alínea anterior e comente.
	- (j) Estude os gráficos dos resíduos para detectar a existência de eventuais problemas com os pressupostos do modelo. Comente as suas on
	lusões.
	- (k) Para ada uma das seguintes transformações dos dados, verique os efeitos sobre os parâmetros ajustados e sobre o coeficiente de determinação. Comente.
		- i. os comprimentos das pétalas são dados em milímetros  $(x \to 10 \times x)$ , mantendo-se as larguras  $(y)$  em centimetros.
		- ii. as larguras das pétalas são dadas em milímetros  $(y \to 10 \times y)$ , mantendo-se os comprimentos  $(x)$  em centimetros.
		- iii. em simultâneo, larguras e comprimentos das pétalas são expressas em milimetros ( $x \rightarrow$  $10 \times x$  e  $y \to 10 \times y$ ).
- 15. Seja  $\vec{\mathbf{Z}}_{k\times 1}$  um vector aleatório. Mostre que se verificam as seguintes propriedades:
	- (a)  $E[\alpha \vec{Z}] = \alpha E[\vec{Z}]$ , sendo  $\alpha$  um escalar (não aleatório).
	- (b)  $E[\vec{\mathbf{Z}} + \vec{\mathbf{a}}] = E[\vec{\mathbf{Z}}] + \vec{\mathbf{a}}$ , sendo  $\vec{\mathbf{a}}$  um vector não aleatório.
	- (c)  $V[\alpha \vec{Z}] = \alpha^2 V[\vec{Z}]$ , sendo  $\alpha$  um escalar (não aleatório).
	- (d)  $V[\mathbf{\vec{Z}} + \mathbf{\vec{a}}] = V[\mathbf{\vec{Z}}]$ , sendo  $\mathbf{\vec{a}}$  um vector não aleatório.
	- (e) Considere um segundo vector aleatório  $\vec{U}_{k\times 1}$ . Mostre que  $E[\vec{Z} + \vec{U}] = E[\vec{Z}] + E[\vec{U}]$ .
- 16. A estatística do teste de ajustamento global do modelo (teste F) é dada por  $F = \frac{QMR}{QMRE}$ . O Coeficiente de Determinação define-se como  $R^2 = \frac{SQR}{SQT}$ . Com base nestas definições, e tendo em onta as propriedades das somas de quadrados,
	- (a) Mostre que a estatística  $F$  se pode escrever também como:

$$
F = \frac{n - (p+1)}{p} \cdot \frac{R^2}{1 - R^2}
$$

- (b) Verifique, a partir da expressão anterior, que a estatística  $F$  é (para n fixo) uma  $fun\tilde{c}\tilde{a}$ crescente do Coeficiente de Determinação. Interprete esse facto, em termos do significado de  $R^2$  e a natureza do teste de ajustamento global.
- 17. Considere os dados do Exercício 5 (Animals). Trabalhe sempre com os *dados logaritmizados*, para a totalidade das espé
ies.
	- (a) Considere a presença de erros aleatórios na relação linear entre as variáveis logaritmizadas:  $log(Y) = \beta_0 + \beta_1 log(x) + \epsilon$ . Qual a consequência para a relação entre as variáveis originais (não logaritmizadas) asso
	iada à presença dos erros aleatórios? E omo se traduzem os restantes pressupostos do Modelo de Regressão Linear em termos dessa relação entre as variáveis originais (não logaritmizadas)?
	- (b) Efectue um teste de ajustamento global da regressão ajustada na alínea 5d). Como se explica que o valor do coeficiente de determinação não seja particularmente bom, quando o teste  $F$ sugere que a rejeição da hipótese nula do teste de ajustamento é muito enfática?
	- (c) Construa um intervalo de confiança a 95% para o declive da recta que relaciona log-peso do orpo e log-peso do érebro. É admissível falar-se numa relação isométri
	a entre peso do orpo e peso do cérebro? e peso do érebro?
	- (d) Estude os gráficos dos resíduos para detectar a existência de eventuais problemas com os pressupostos do modelo. Em parti
	ular, veja omo a presença das três espé
	ies de natureza diferente das restantes está a afectar estes gráficos.

Nas restantes alíneas, considere apenas os dados (logaritmizados) respeitantes a espécies que não sejam de dinossáurios.

- (e) Construa um intervalo de confiança a 95% para o declive da recta que relaciona log-peso do corpo e log-peso do cérebro. Perante o novo valor de  $b_1$ , será agora admissível falar-se numa relação isométrica entre peso do corpo e peso do cérebro?
- (f ) Preveja o valor esperado do log-peso do érebro para espé
ies om peso de orpo igual a 250kg. Construa um intervalo de confiança para esse valor esperado.
- (g) Construa um intervalo de predição associado ao log-peso do cérebro duma espécie cujo peso do orpo seja 250kg. Como obter um intervalo de predição asso
iado ao peso do érebro?
- (h) Estude os gráficos dos resíduos para detectar a existência de eventuais problemas com os pressupostos do modelo. Comente as suas conclusões, tendo presente os gráficos análogos obtidos om a presença das 3 espé
ies de dinossáurios.
- 18. A medição rigorosa de áreas foliares faz-se através de té
ni
as que exigem que as folhas sejam arran
adas. Pretende-se estimar áreas foliares (Área) de astas de videiras, utilizando variáveis preditoras que possam ser medidas sem destruir as folhas. Con
retamente, deseja-se prever as áreas foliares a partir de três medições em ada folha:
- o comprimento da nervura principal (NP);
- o omprimento da nervura lateral esquerda (NLesq); e
- o omprimento da nervura lateral direita (NLdir).

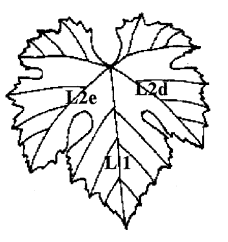

Foram onsideradas três diferentes Castas de videiras: Fernão Pires, Vital e Água Santa, mas deseja-se obter um modelo único para todas as castas. Na Secção de Horticultura do ISA foram seleccionadas 200 folhas de cada casta, e para cada folha obtiveram-se as medições de cada variável preditora (em cm), bem como a medição da área foliar (em cm<sup>2</sup>) pela técnica mais rigorosa. Os dados obtidos onstam do ob je
to videiras. As 6 primeiras linhas da data frame em questão são:

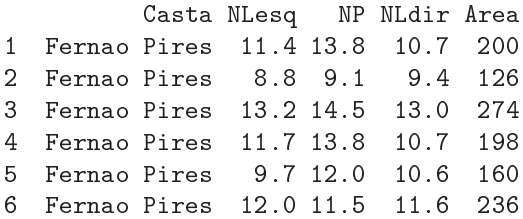

- (a) Desenhe as nuvens de pontos para ada par de variáveis observadas. Comente.
- (b) Cal
ule <sup>a</sup> matriz de orrelações entre as 4 variáveis observadas. Comente.
- (
) Des
reva o Modelo de Regressão Linear Múltipla asso
iado ao problema.
- (d) Ajuste a regressão múltipla referida na alínea anterior e omente. Em parti
ular, teste o a justamento global do modelo.
- (e) Admitindo a validade do modelo, teste, com um nível de significância de  $\alpha = 0.01$ , a hipótese de que, a cada centímetro adicional na nervura principal (e sem alterar os comprimentos das nervuras laterais) corresponda um aumento da área foliar de 7  $cm^2$ . Repita o teste, mas agora utilizando um nível de significância  $\alpha = 0.05$ . Comente.
- (f ) Será admissível onsiderar que os oe
ientes das duas nervuras laterais são iguais? Justique formalmente.
- (g) Foram medidas as nervuras de três novas folhas, na videira. Os resultados obtidos foram:

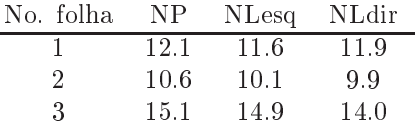

Para cada nova folha, calcule:

- i. o valor estimado da área foliar;
- ii. um intervalo de confiança (95%) para o valor esperado da área foliar associado a esses valores das variáveis preditoras;
- iii. um intervalo de predição (95%) para o valor da área foliar de cada folha individual.
- (h) Estude os resíduos do ajustamento efectuado. Comente.
- (i) Tendo em onsideração a forma das folhas e a natureza das nervuras, um investigador sugere que uma regra simples para estimar a área foliar seria a de calcular o produto do comprimento da nervura prin
ipal om a média dos omprimentos das nervuras laterais.
	- i. Veja se esta regra simples pode ser linearizada e, em caso afirmativo, escreva a relação de base no modelo linear resultante.
- ii. Ajuste um modelo linear que permite validar a proposta do investigador. Comente as suas conclusões.
- iii. Estude os resíduos do ajustamento efectuado na alínea anterior. Comente.
- 19. No relatório CAED Report 17, Iowa State University, 1963, são mostrados os seguintes dados meteorológicos e de produção de milho para o estado de Iowa (EUA), nos anos 1930–1962.

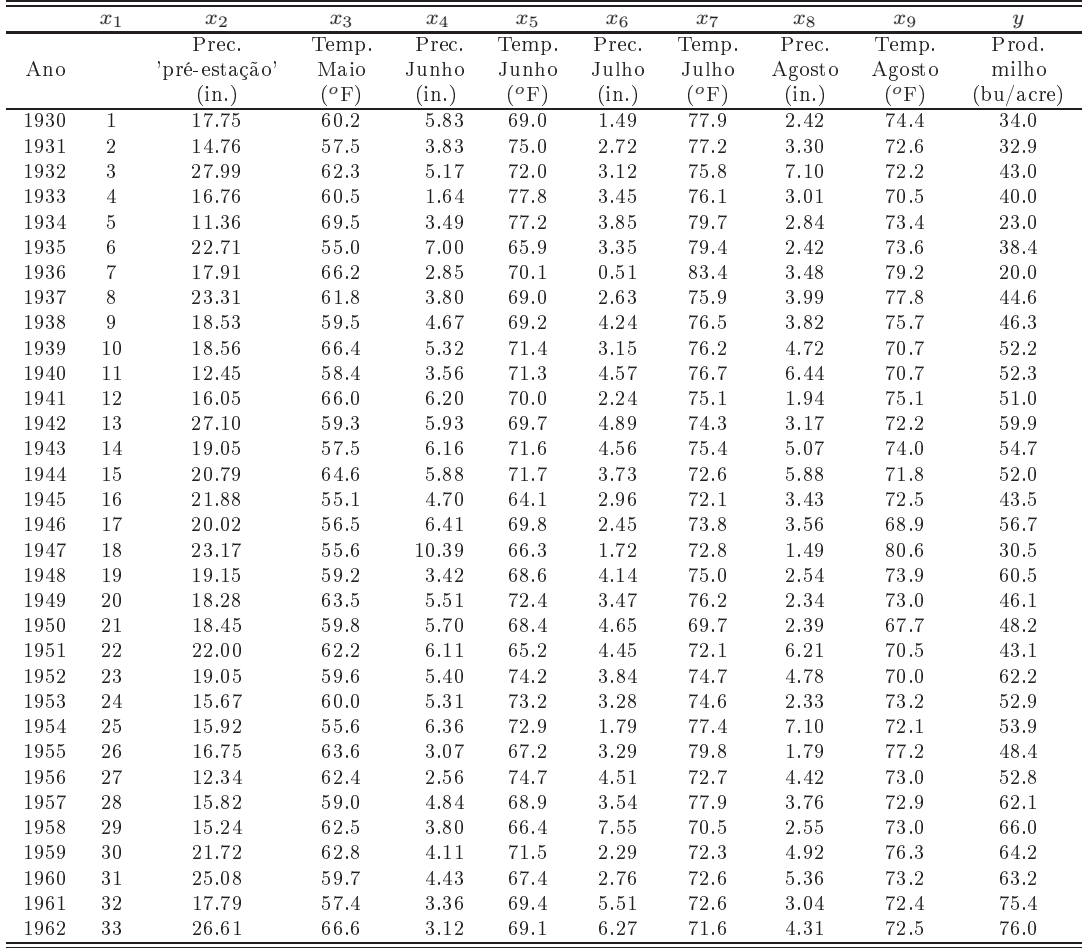

- (a) Ajuste um Modelo Linear para prever a produção de milho (em  $bu/acre$ ), utilizando a totalidade das restantes variáveis omo variáveis preditoras. Comente os resultados.
- (b) Determine o valor do  $R^2$  modificado. Comente.
- $(c)$  Repita o ajustamento da primeira alínea, mas agora excluíndo a variável cronológica  $x_1$  do conjunto de variáveis preditoras. Compare os resultados do ajustamento e o comportamento dos resíduos nos dois asos. Comente.
- (d) Teste se o modelo om todas as variáveis preditoras e o modelo apenas om as variáveis preditoras que sejam conhecíveis até ao fim do mês de Junho diferem significativamente. Comente.
- (e) Identique um modelo mais par
imonioso, utilizando o método de ex
lusão sequen
ial de variáveis  $(\alpha = 0.10)$ .
- (f ) No a justamento do modelo es
olhido na alínea anterior, mude as unidades de medida das variáveis como indicado de seguida e proceda a novo ajustamento do modelo. Comente eventuais

alterações nos resultados.

 $z^{\mathrm{o}}\mathrm{F}$  =  $\frac{5}{9}(z-32)^{\circ}\text{C}$  $1 \text{ in } = 25.4 \text{ mm}$ Conversões:  $\equiv$ 1 bu/acre (milho) =  $0.06277 \text{ t} \text{ ha}^{-1}$ 

20. Num estudo duma espé
ie de árvores pretende-se estabele
er relações entre a altura dos tron
os das árvores, o respectivo diâmetro à altura do peito e o volume desses troncos. Foram efectuadas medições destas variáveis em  $n = 31$  árvores, sendo os resultados designados pelos nomes Altura (medida em pés), Diametro (medido em polegadas) e Volume (medido em pés úbi
os). Eis os valores de algumas estatísticas descritivas elementares, bem como dos coeficientes de correlação entre as variáveis:

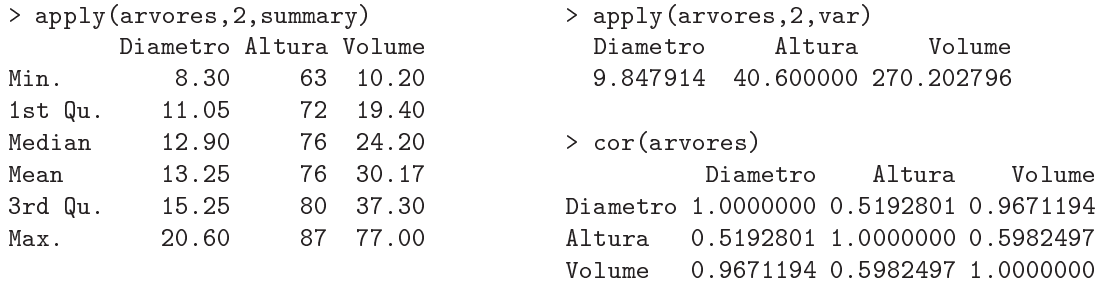

(a) Foi ini
ialmente a justado um modelo de regressão linear múltipla para prever os volumes dos tron
os, a partir das suas alturas e diâmetro, tendo sido obtidos os seguintes resultados.

 $Call: Imformula = Volume \sim Diametro + Altura)$ Residuals: Min 10 Median 30 Max min 1, min 1, min 1, min 1, min 1, min 1, min 1, min 1, min 1, min 1, min 1, min 1, min 1, min 1, min 1, min 1 -6.4065 -2.6493 -0.2876 2.2003 8.4847

Coefficients:

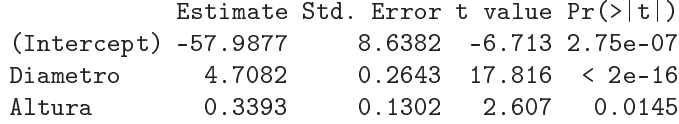

Residual standard error: 3.882 on 28 degrees of freedom Multiple R-Squared: 0.948, Adjusted R-squared: 0.9442 F-statisti
: 255 on 2 and 28 DF, p-value: < 2.2e-16

- i. Efectue o teste de ajustamento global do modelo. Discuta o resultado.
- ii. Diga se é possível simplificar este modelo, obtendo uma regressão linear simples que não seja significativamente pior do que este modelo. Utilize os níveis de significância  $\alpha = 0.05$ e  $\alpha = 0.01$ . Comente.
- iii. Independentemente da sua resposta na alínea anterior indique, para cada um dos submodelos de regressão linear simples onsiderados, os Coe
ientes de Determinação e o valor da estatística  $F$  no teste de ajustamento global.
- (b) Tendo por base experiên
ia anterior, foi sugerido que se poderia ainda melhorar o a justamento pro
edendo a uma transformação logarítmi
a de todas as variáveis. O a justamento resultante é indi
ado de seguida.

```
Call: lm(formula = log(Volume) ~ log(Diametro) + log(Altura))
Residuals:
                                                                         Max
          min 1, Min 1, Min 1, Min 1, Min 1, Min 1, Min 1, Min 1, Min 1, Min 1, Min 1, Min 1, Min 1, Min 1, Min 1, Min 1
```

```
-0.168561 - 0.048488 0.002431 0.063637 0.129223Coefficients:
             Estimate Std. Error t value Pr(>\vert t \vert)(Inter
ept) -6.63162 0.79979 -8.292 5.06e-09 ***
log(Diametro) 1.98265 0.07501 26.432 < 2e-16 ***
log(Altura) 1.11712 0.20444 5.464 7.81e-06 ***
Residual standard error: 0.08139 on 28 degrees of freedom
```

```
Multiple R-Squared: 0.9777, Adjusted R-squared: 0.9761
F-statisti
: 613.2 on 2 and 28 DF, p-value: < 2.2e-16
```
- i. Qual é a relação de base onsiderada por este modelo, em termos das variáveis originais (não logaritmizadas)?
- ii. Discuta a seguinte afirmação: "o ajustamento dos dados logaritmizados é melhor, tendo em onta o maior Coe
iente de Determinação, o maior valor da estatísti
a F <sup>e</sup> ainda os resíduos mais pequenos do que no caso dos dados não logaritmizados".
- iii. Desconfiado de métodos estatísticos, um membro da equipa investigadora sugere que seria mais fácil estimar o volume dos troncos admitindo que estes eram cilíndricos. Nesse caso o volume seria dado por  $v = \pi r^2 h$ , onde v, r e h indicam o volume, raio e altura do tronco, respectivamente em unidades de medida comparáveis. Teste se este modelo simples é admissível, à luz do ajustamento feito neste ponto e tendo em conta as unidades das *variáveis observadas*. **NOTA**: 1 pé corresponde a 12 polegadas e  $\ln(\pi/24^2) = -5.211378$ .
- (
) Foi nalmente de
idido experimentar um modelo (sem transformação das variáveis) em que as variáveis Altura e Volume trocam de papel em relação ao modelo inicial, ou seja, para saber se a altura dos troncos pode ser descrita, de forma adequada, a partir duma relação linear com o Diâmetro e o Volume. Foram obtidos os seguintes resultados om este modelo:

```
Call: Imformula = Altura "Diameter + Volume)Coefficients:
            Estimate Std. Error t value Pr(>\vert t \vert)(Inter
ept) 83.2958 9.0866 9.167 6.33e-10
Residual standard error: 5.056 on 28 degrees of freedom
```
Multiple R-Squared: 0.4123, Adjusted R-squared: 0.3703 F-statisti
: 9.82 on 2 and 28 DF, p-value: 0.0005868

Discuta o resultado deste teste, tendo em conta o valor relativamente baixo do Coeficiente de Determinação associado ao ajustamento. Como se pode explicar o facto de esta nova relação entre as mesmas três variáveis utilizadas no modelo da alínea ini
ial produzir uma muito pior qualidade do ajustamento?

21. Nas aulas foi visto que, dado o Modelo de Regressão Linear, se tem, para qualquer ombinação linear  $\vec{a}^t \vec{\beta},$ 

$$
\frac{\vec{\mathbf{a}}^t\vec{\hat{\beta}}-\vec{\mathbf{a}}^t\vec{\beta}}{\hat{\sigma}_{\vec{\mathbf{a}}^t\vec{\hat{\beta}}}\ \cap\ t_{n-(p+1)}\ ,
$$

com  $\hat{\sigma}_{\vec{\bf a}^t\vec{\bm\beta}}=\sqrt{QMRE\cdot\vec{\bf a}^t(\bf{X}^t\bf{X})^{-1}\vec{\bf a}}$ . A partir deste resultado, deduza a expressão para um intervalo a  $(1-\alpha) \times 100\%$  de confiança para a combinação linear  $\vec{\mathsf{a}}^t \vec{\beta}$ .

22. Num estudo de maçãs Royal pretende-se rela
ionar o alibre das maçãs om o seu peso. Com base em 1273 frutos de alibre (em mm) entre 53 e 79, para os quais foi medido o peso (em g), a justou-se um modelo de regressão linear, tendo-se obtido os resultados:

```
Call: lm(formula = Peso " Calibre, data = pesocal)
Coefficients:
             Estimate Std. Error t value Pr(>|t|)
(Inter
ept) -210.3137 3.8078 -55.23 <2e-16
\frac{1}{2}Residual standard error: 8.525 on 1271 degrees of freedom
Multiple R-squared: 0.8638,Adjusted R-squared: 0.8637
F-statisti
: 8063 on 1 and 1271 DF, p-value: < 2.2e-16
```
- (a) Qual seria a ordenada na origem natural para esta re
ta de regressão? Determine um intervalo a 95% de confiança para verificar se esse valor da ordenada na origem é admissível, face ao modelo ajustado. Comente as suas conclusões.
- (b) Um investigador que analisou os resíduos do modelo a justado alega que existe algum efeito de urvatura, e que seria preferível modelar o peso através de um polinómio de segundo grau no alibre. O resultado desse a justamento foi o seguinte.

```
Call: Im(formula = Peso "Calibre + I(Calibre 2), data = pesccal)Coefficients:
            Estimate Std. Error t value Pr(>|t|)(Inter
ept) 72.33140 46.76415 1.547 0.1222
Calibre -3.38747 1.41429 -2.395 0.0168
I(Calibre^2) 0.06469 0.01067 6.064 1.75e-09
Residual standard error: 8.408 on 1270 degrees of freedom
Multiple R-squared: 0.8677,Adjusted R-squared: 0.8675
F-statisti
: 4163 on 2 and 1270 DF, p-value: < 2.2e-16
```
- i. Indique a equação da parábola que descreve a relação ajustada.
- ii. Considera que o investigador tem razão? Justifique através duma análise estatística adequada. Comente os seus resultados, tendo em atenção os valores dos  $R^2$  de cada modelo.
- 23. Considere o vector  $\vec{1}_n \in \mathbb{R}^n$ , constituido por n uns. Considere um outro qualquer vector  $\vec{x} =$  $(x_1, x_2, ..., x_n)^t$  de  $\mathbb{R}^n$ , que consideramos um vector de *n* observações numa variável X.
	- (a) Construa a matriz  $\underline{P} = \vec{1}_n(\vec{1}_n^t \vec{1}_n)^{-1} \vec{1}_n^t$  de projecção ortogonal sobre o subespaço  $\mathcal{C}(1_n) \subset \mathbb{R}^n$ gerado pelo vector  $\vec{I}_n$  (i.e.,  $\mathcal{C}(\vec{I}_n)$  é o conjunto de vectores que são múltiplos escalares de  $\vec{I}_n$ ).
	- (b) Identifique os elementos do vector  $\vec{P} \vec{x}$  que é a projecção ortogonal do vector  $\vec{x}$  sobre o subespaço  $\mathcal{C}(\mathbf{1}_n)$ , e comente.
	- (c) Mostre que a variável centrada  $\mathbf{x}^c$ , cujo elemento genérico é  $x_i \overline{x}$ , se pode escrever como  $\vec{x} - P\vec{x} = (I - P)\vec{x}$ , onde I indica a matriz identidade  $n \times n$ .
	- (d) Mostre que o *desvio padrão* das n observações da variável  $X$  é proporcional à norma (comprimento) do vector  $x^c$ , definido na alínea anterior.
	- (e) Represente graficamente a situação descrita nas alíneas anteriores. Mostre que se definiu um triângulo rectângulo em  $\mathbb{R}^n$ . Aplique-lhe o Teorema de Pitágoras e comente.
- 24. Numa regressão linear tem-se:

$$
SQT = \|\mathbf{Y} - \mathbf{P}_{\vec{\mathbf{I}}_n}\mathbf{Y}\|^2
$$
  

$$
SQR = \|\mathbf{H}\mathbf{Y} - \mathbf{P}_{\vec{\mathbf{I}}_n}\mathbf{Y}\|^2
$$
  

$$
SQRE = \|\mathbf{Y} - \mathbf{H}\mathbf{Y}\|^2
$$

ISA/ULisboa - Modelos Matemáticos e Aplicações - 2018-19  $14$ 

onde Y indica o vector de observações da variável resposta, H é a matriz de projecção ortogonal sobre o subespaço  $\mathcal{C}(\mathbf{X})$  gerado pelas colunas da matriz  $\mathbf{X}$  e  $\mathbf{P}_{\vec{\mathbf{1}}_n}$  é a matriz de projecção ortogonal sobre o subespaço  $C(\vec{1}_n)$  gerado pelo vector dos n uns,  $\vec{1}_n$ . Mostre, algebricamente, que  $SQT =$  $SOR + SORE$ .

25. Considere o modelo de regressão linear sem preditores, ou seja, o modelo nulo:

$$
Y_i = \beta_0 + \epsilon_i, \quad \forall i = 1, ..., n
$$
  
\n
$$
\epsilon_i \cap \mathcal{N}(0, \sigma^2), \quad \forall i
$$
  
\n
$$
\{\epsilon_i\}_{i=1}^n \text{ v.a. independentes}
$$

Usando a notação matricial na formulação do modelo, a matrix **X** terá uma única coluna, composta por uns, ou seja,  $X = I_n$ . Tendo também em atenção o Exercício 23,

- (a) Determine o estimador de mínimos quadrados de  $\beta_0$ .
- (b) Determine a média e a variância desse estimador de  $\beta_0$ .
- (c) Determine a distribuição de probabilidades do estimador de  $\beta_0$ .
- (d) Determine as expressões para SQR <sup>e</sup> SQRE neste modelo. Comente.
- (e) Rela
ione as suas on
lusões om a matéria das dis
iplinas introdutórias de Estatísti
a, relativamente à estimação duma média popula
ional om base numa amostra aleatória.
- (f) Utilize os resultados da alínea 25d) para mostrar que a estatística do teste  $F$  parcial, comparando o submodelo sem preditores om um modelo ompleto om p preditores, <sup>é</sup> igual <sup>à</sup> estatística do teste  $F$  de ajustamento global do modelo completo.
- 26. Considere o modelo om equação base sem onstante aditiva,

$$
Y_i = \beta_1 x_i + \epsilon_i \qquad (i = 1, ..., n).
$$

- (a) Determine o estimador de mínimos quadrados para o parâmetro  $\beta_1$ .
- (b) Determine a distribuição de probabilidades do estimador obtido na alínea anterior, admitindo válidas as restantes hipóteses do Modelo Linear.
- 27. Considere um modelo de regressão linear múltipla com  $p$  variáveis preditoras, ajustado com base em n observações.
	- (a) Descreva pormenorizadamente o modelo, usando a notação vectorial/matricial.
	- (b) Mostre que o vector de estimadores dos parâmetros do modelo,  $\vec{\hat{\beta}}$ , também se pode escrever como  $\vec{\hat{\beta}} = \vec{\beta} + (\mathbf{X}^t \mathbf{X})^{-1} \mathbf{X}^t \vec{\epsilon}.$
	- (c) Deduza a partir da expressão da alínea anterior, o vector esperado e a matriz de covariâncias do vector dos estimadores,  $\hat{\beta}$ , ao abrigo do modelo de regressão linear múltipla.
- 28. Considere os coeficientes de determinação usual  $(R^2)$  e modificado  $(R^2_{mod})$ , no contexto duma regressão linear múltipla com p variáveis preditoras, ajustada com base em n observações.
	- (a) Mostre que se verifica a relação  $R_{mod}^2 = 1 (1 R^2) \frac{n-1}{n-(p+1)}$ .
	- (b) Mostre que a estatística do teste  $F$  de ajustamento global do modelo se pode escrever apenas à custa de  $R^2$ e $R^2_{mod}$  , verificando-se  $F_{calc} = \frac{R^2}{R^2 - R}$  $R^2 - R^2_{mod}$ .
	- (c) Mostre que o coeficiente de determinação modificado é negativo quando  $R^2 < \frac{p}{n-1}$ . Comente as implicações desta condição para a estatística do teste F de ajustamento global.

#### Análise de Variância  $\overline{2}$

AVISO: Os conjuntos de dados necessários nesta secção são tomate (Exercício 1), CO2 (Exercício 3), terrenos (Exercício 4) e pinheiro (Exercício 6).

1. No melhoramento de variedades tradi
ionais de tomate, uma ara
terísti
a importante é a resistên cia da película. Esta característica foi avaliada em 6 variedades de tomate. De cada variedade foram olhidos aleatoriamente tomates em ada uma de 3 par
elas de tomateiros, sendo ada observação onstituída pela resistên
ia média dos frutos de uma dada par
ela (medida num texturómetro, em grama força,  $gf$ ). Eis os valores obtidos em cada parcela (que se encontram na data frame tomate), bem como as médias e variâncias obtidos, para cada variedade, e para a totalidade das observações:

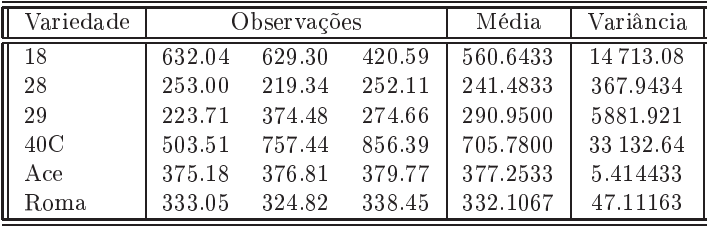

- A média global das observações é  $\overline{y}_{..} = 418.0361;$
- a variân
ia amostral da totalidade das observações é  $s_y^2 = 34\,517.82$ .
- (a) Indique qual o tipo de delineamento experimental em ausa. Expli
ite o modelo orrespondente e todas as hipóteses adi
ionais que sejam ne
essárias à onsideração do problema em estudo.
- (b) Construa a tabela-resumo da análise de variân
ia orrespondente a este aso,
	- i. utilizando apenas uma máquina de calcular e a informação disponível neste enunciado;
	- ii. utilizando, no R, o comando summary(aov(res.pel ∼ variedade, data=tomate)).
- $(c)$  Formalize e efectue o teste F adequado ao problema acima referido, com um nível de significância de 5%. Pode afirmar-se que a resistência média da película não é sempre igual, em todas as variedades?
- (d) Qual o maior nível de significância  $\alpha$  para o qual mudaria a sua resposta na alínea anterior? Como se designa esse valor?
- (e) Utilize o comando model matrix do R para inspeccionar a natureza da matriz do modelo, X,
- (f ) Utilize o omando fitted do R para identi
ar os valores a justados da variável resposta, nesta Análise de Variân
ia.
- (g) O gráfico dos resíduos (usuais) das observações, contra os valores ajustados pelo modelo de análise de variância, é apresentado a seguir. Comente o gráfico e as suas possíveis implicações. Identique a observação ujo resíduo é, em módulo, mais elevado.

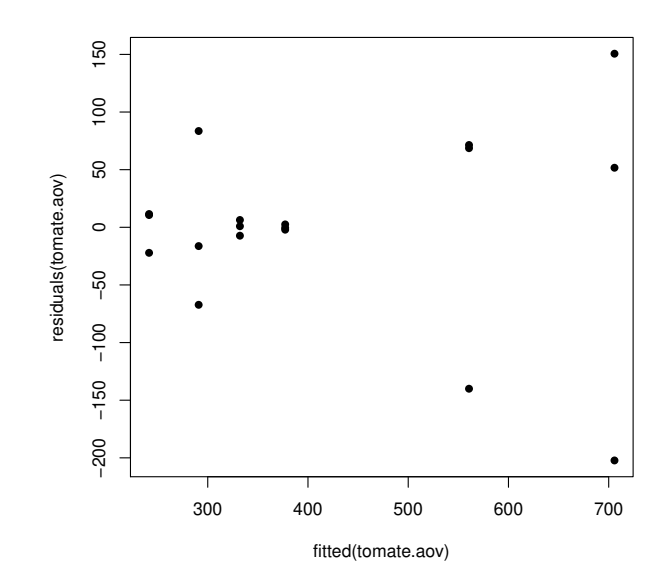

2. Um estudo sobre três variedades de afé, referen
iadas por CA, CL e PR fo
ou-se sobre os omprimentos dos estomas das respectivas folhas. De cada variedade foram seleccionadas 12 plantas, e para ada planta foi medido o omprimento médio dos estomas das suas folhas em ondições ambientais controladas (variável Comprimento, em  $\mu$ m). São conhecidas apenas as médias e variâncias das 12 observações (plantas) de ada variedade:

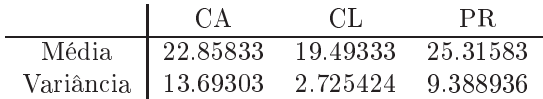

- (a) Expli
ite pormenorizadamente o modelo ANOVA adequado ao estudo do problema.
- (b) Construa a tabela-resumo da ANOVA que indi
ou na alínea anterior.
- (
) Qual é a variân
ia amostral dos omprimentos dos estomas na totalidade das 36 observações?
- (d) É possível afirmar que, na população, o comprimento médio dos estomas é igual nas três variedades, para um nível de significância  $\alpha = 0.05$ ? Responda pormenorizadamente.
- (e) [Material Complementar] Compare todos os pares de médias através dum teste de Tukey  $(\alpha = 0.05)$ . Comente.
- 3. Sabe-se que o dióxido de carbono tem um efeito crítico no crescimento de populações microbianas; pequenas quantidades de  $CO<sub>2</sub>$  podem estimular o crescimento de algumas espécies enquanto que, pelo ontrário, grandes on
entrações têm de forma geral uma a
ção inibitória. Este último efeito é usado omer
ialmente para preservar alimentos armazenados.

Realizou-se um estudo para investigar a acção de diferentes concentrações de  $CO_2$  na taxa de crescimento de *Pseudomonas fragi*; os diferentes níveis (tratamentos) foram pré-fixados e a variável resposta medida foi a percentagem de variação na massa das culturas após uma hora de crescimento nas respe
tivas ondições, originando os dados da seguinte tabela.

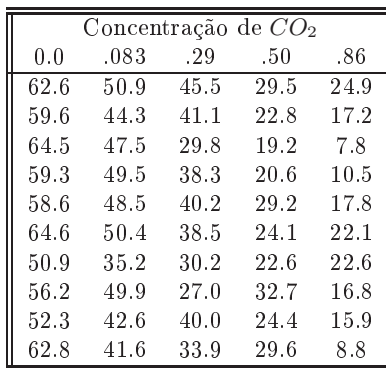

Estes dados estão disponíveis na *data frame* CO2, sendo as concentrações de  $CO<sub>2</sub>$  repetidas em duas olunas: numa sob a forma de fa
tor e noutra sob a forma de variável numéri
a.

- (a) Pretende-se testar a hipótese nula  $H_0: \mu_1 = \mu_2 = ... = \mu_5$ , onde  $\mu_i$  indica a taxa de crescimento esperada para a *i*-ésima concentração de  $CO<sub>2</sub>$ . É sugerida a utilização de uma Análise de Variância. Enuncie os pressupostos necessários para poder efectuar o teste referido.
- (b) Haverá evidência suficiente para rejeitar  $H_0$  com uma significância de  $\alpha = .05$ ?
- (
) Estude a validade dos pressupostos do modelo ANOVA.
- (d) Dada a natureza da variável preditora, também poderia ser onsiderada uma regressão linear das taxas de crescimento sobre as concentrações de dióxido de carbono, encaradas como uma variável numérica. Utilizando a coluna de CO2 com as concentrações dadas como variáveis numéricas (isto é, a coluna CO2.numerico), responda às seguintes questões.
	- i. Construa a nuvem de pontos da variação de massa sobre on
	entração de CO2.
	- ii. Ajuste a regressão linear simples referida, traçando a recta de regressão sobre a nuvem de pontos. Comente.
	- iii. Compare os resultados do teste F de a justamento global obtidos usando os comandos  $\text{Im}$ e aov. Comente.
- 4. Pretende-se omparar o rendimento obtido om quatro variedades de trigo. Identi
aram-se 13 terrenos om ara
terísti
as de solos diferentes, que orrespondem aos tipos de terrenos nos quais se pretende fazer as culturas. Os 13 terrenos são então divididos em quatro parcelas de igual dimensão. Em cada terreno associa-se, de forma aleatória, uma parcela a cada uma das quatro variedades. Após a olheita registam-se os rendimentos obtidos (em t/ha) na tabela (e disponíveis na data.frame terrenos).
	- (a) As médias amostrais de ada variedade sugerem que há variedades om desempenho superior. Mas serão essas diferenças significativas? A fim de responder, efectue uma Análise da Variância adequada, onstruindo a tabela-resumo orrespondente. Comente as suas on
	lusões.
	- (b) Teste se, entre terrenos, existem diferenças significativas, como seria de supôr. Comente.

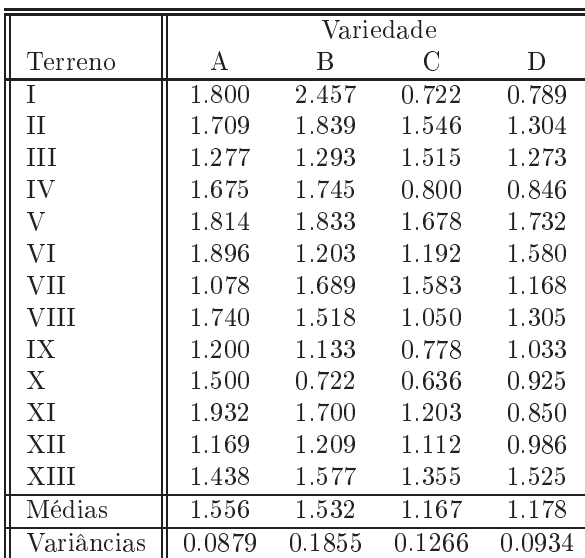

5. Uma experiên
ia visa estudar o rendimento duma variedade de trigo em função de diferentes formas de apli
ar dois adubos, um om fósforo (um adubo fosfatado), e outro om potássio. Consideram-se três dosagens de apli
ação do adubo fosfatado, designadas por Baixa, Média e Elevada. Igualmente, onsideram-se três dosagens de apli
ação do fertilizante om potássio, igualmente designadas por Baixa, Média e Elevada. A experiência realiza-se num terreno com 27 parcelas de igual dimensão. Repartem-se, de forma totalmente casualizada, três parcelas por cada combinação de dosagem de um e outro fertilizante. Os resultados obtidos (em t/ha) foram os seguintes:

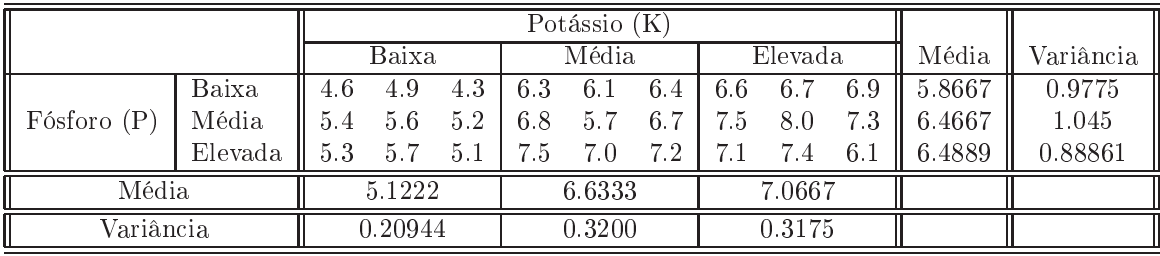

As médias observadas para cada combinação de dosagens de cada tipo de fertilizante foram as seguintes:

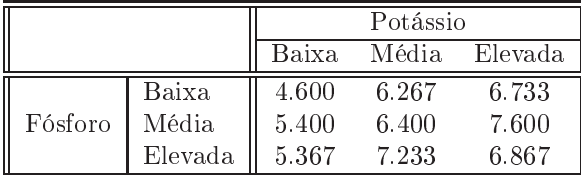

A Tabela-Resumo asso
iada a esta experiên
ia é a seguinte:

Df Sum of Sq Mean Sq F Value Pr(F) fosforo ? 2.24296 1.121481 ? 0.00366530 potassio 2 18.75630 ? ? 0.00000001  $\ddot{?}$  $\ddot{?}$ fosforo:potassio ? 1.93926 0.484815 3.36504 0.03187154 Residuals 18 2.59333 ?

Responda às seguintes questões, utilizando a informação disponível no enun
iado.

- (a) Complete a Tabela-Resumo, indi
ando omo obtem ada um dos valores omissos.
- (b) Que tipo de efeitos do modelo associado a este caso devem ser considerados significativos? Justifique, explicitando as hipóteses dos testes que efectuou, as estatísticas dos testes e os níveis de significância utilizados, bem como a natureza das regiões críticas, os valores obtidos e as on
lusões.
- (
) Ajuste agora um modelo a dois fa
tores, mas que não preveja os efeitos de intera
ção. Construa a tabela-resumo orrespondente. Identique as diferenças entre esta tabela e a que se indi
ou a
ima (asso
iada ao modelo que prevê efeitos de intera
ção). Comente as diferenças e identique as onsequên
ias de não prever a existên
ia de efeitos de intera
ção quando na realidade esses efeitos pare
em existir.
- 6. Num estudo sobre ara
terísti
as de res
imento de pinheiro manso, onduzido em Sines e em Tavira pelo Instituto Na
ional de Investigação Agrária e Veterinária (INIAV), avaliou-se a altura média de pinheiros de cinco diferentes proveniências (Marrocos, Grécia, Portugal e duas proveniências de Itália), dois anos após a plantação. Quer em Sines, quer em Tavira, foram plantados seis talhões com árvores de cada proveniência, gerando assim $n=60$  valores de alturas (variável alt2, em cm), cuja variância amostral é  $s^2 = 34.49584$ . Eis algumas médias resultantes.

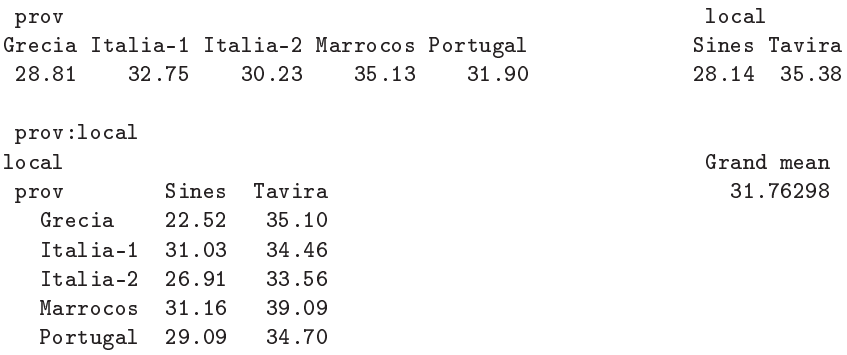

- (a) Identique o delineamento experimental utilizado e o modelo ANOVA adequado. Des
reva pormenorizadamente o modelo.
- (b) Sabendo que o Quadrado Médio Residual é 16.59 e que a Soma de Quadrados associada às cinco diferentes proveniências é 280.61, construa a tabela-resumo do modelo ANOVA adequado.
- $(c)$  Use um teste F para avaliar a existência de efeitos de proveniência dos pinheiros. Comente as suas on
lusões. Indique brevemente que outros tipos de efeitos devem ser onsiderados significativos. Considere  $\alpha = 0.05$ .
- (d) [Material Complementar] Na amostra, a maior altura média em Sines é inferior à menor altura média em Tavira. Independentemente das suas respostas nas alíneas anteriores, use o teste de Tukey para indicar se igual afirmação se pode estender à população. Comente.
- 7. Uma engenheira agrónoma pretende seleccionar cultivares de trigo para as quatro explorações agrícolas pelas quais é responsável, que se localizam em Elvas, Évora, Benavila e Revilheira. Em cada uma destas explorações, definem-se 36 parcelas de terra, associando aleatoriamente quatro parcelas a ada uma de nove ultivares: Celta, Helvio, TE9006, TE9007, TE9008, TE9110, TE9115, TE9204 e Trovador. Em cada parcela foi medido o rendimento, em kg/ha. A variância da totalidade dos rendimentos observados é  $s^2 = 1714242$ .
	- (a) Especifique o delineamento experimental utilizado, e descreva em pormenor o modelo ANOVA adequado a esta experiên
	ia.

(b) Foi a justado um modelo ANOVA, om o programa R. Resultados par
iais desse a justamento são dados de seguida.

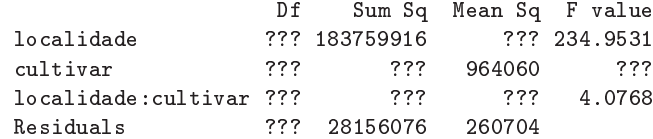

- i. Complete a tabela, indicando como obtém cada um dos valores omissos.
- ii. Qual o valor estimado da variân
ia dos erros aleatórios do modelo, e quais as suas unidades de medida?
- iii. Teste formalmente (a um nível de significância  $\alpha = 0.01$ ) quais os tipos de efeitos do modelo que devem ser onsiderados signi
ativos. Des
reva um teste em pormenor e dis
uta os restantes de forma sintéti
a.
- iv. Discuta o efeito de mudar as unidades de medida da variável resposta de  $kg/ha$  para toneladas por hectare. Quais os valores da tabela que se alteram, e quais os que ficam iguais? Quais os efeitos da mudança de unidades nas conclusões dos testes F?
- v. [Material Complementar] Os gráficos de interacção associados a esta experiência são os seguintes. Comente-os, rela
ionando as suas on
lusões das alíneas anteriores om os gráficos.

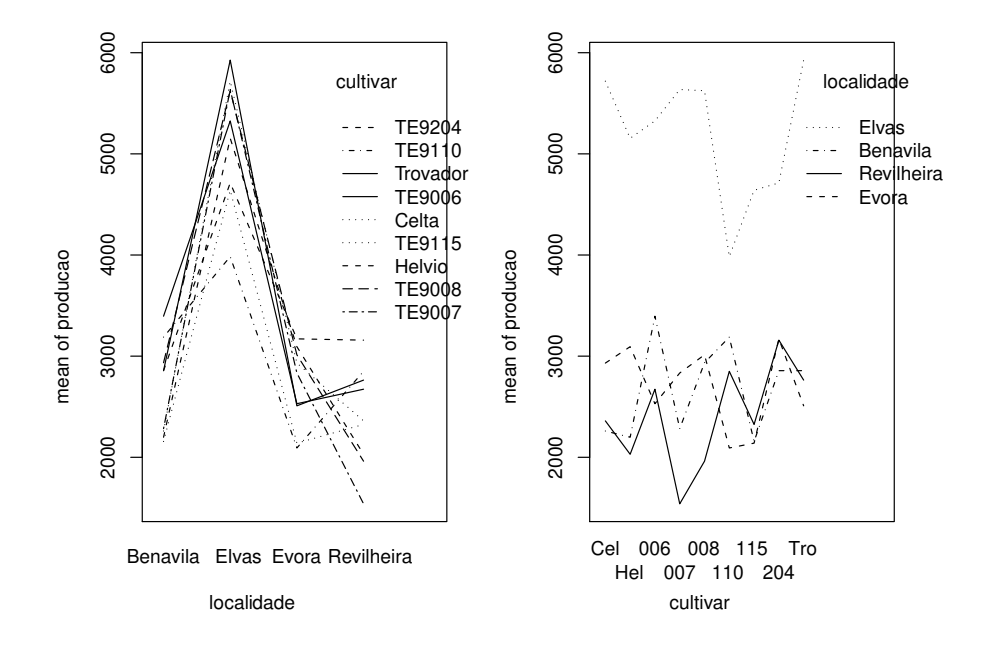

8. Com o objectivo de analisar as alterações no conteúdo em taninos da polpa de sapotis (frutos do sapotizeiro, Manilkara achras) provocadas pela temperatura de conservação (alta/baixa) e pelo tempo de armazenamento (0, 3, 6 ou 9 dias) foi efe
tuado um estudo que forne
eu os seguintes dados:

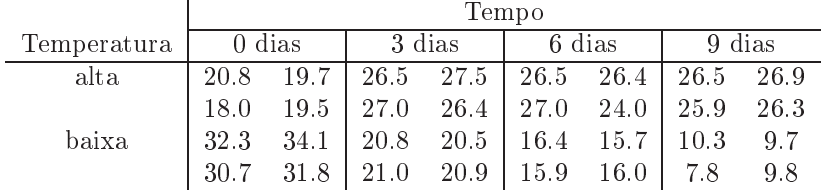

A média e a variân
ia do onjunto das 32 observações são 22.14375 e 47.83222, respe
tivamente. As médias associadas a cada tempo de armazenamento, cada temperatura e cada combinação de tempo e temperatura, são:

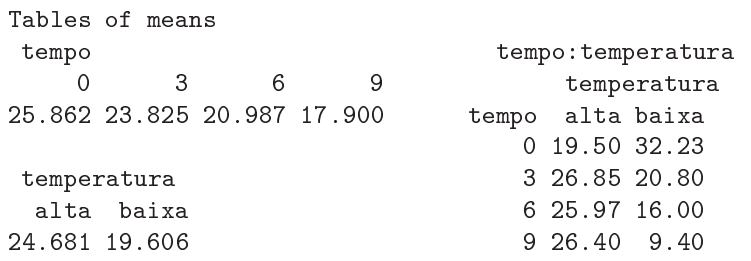

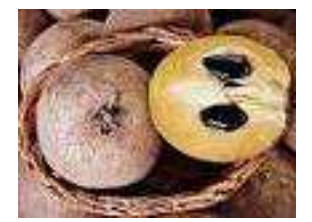

- (a) Identique o delineamento experimental utilizado no estudo e des
reva de forma pormenorizada o melhor modelo ANOVA que lhe está asso
iado.
- (b) Sabendo que a Soma dos Quadrados dos Resíduos é 20.72 e que o Quadrado Médio asso
iado aos diferentes tempos de armazenamento é 96.01, onstrua o Quadro-Resumo da Análise de Variân
ia asso
iado a esta experiên
ia.
- (c) Pode considerar-se que os diferentes tempos de armazenamento influenciam o teor de taninos na polpa destes frutos? Responda a esta questão utilizando testes de hipóteses.
- 9. O interesse em introduzir em Palmela astas exteriores à região, onduziu à organização (numa colaboração ISA/PORVID) dum ensaio com duas castas: Malvasia Fina e Antão Vaz. Decidiu-se trabalhar om quatro genótipos de ada asta (designados MF201, MF1035, MF1420 e MF1426 no aso da Malvasia Fina e AN105, AN142, AN145 e AN510 para a Antão Vaz), sendo o ob je
tivo es
olher as ombinações de asta e genótipo asso
iadas aos maiores rendimentos na região. Foi utilizado um delineamento equilibrado om oito repetições em ada situação experimental. O rendimento médio da totalidade das observações foi 4.467625 kg/planta, e a respectiva variância amostral  $5.389415 (kg/planta)^2$ .
	- (a) Des
	reva em pormenor o modelo ANOVA mais adequado à experiên
	ia agora des
	rita.
	- (b) Construa a tabela-resumo orrespondente a este modelo, sabendo que o Quadrado Médio Residual é 2.873782 <sup>e</sup> que <sup>a</sup> Soma de Quadrados asso
	iada às astas <sup>é</sup> 79.73597.
	- (
	) Foi importante prever a possibilidade de os rendimentos serem diferentes por efeito dos genótipos? Justique a resposta através dum teste formal.
	- (d) Para além de eventuais efeitos de genótipos, pode-se falar em diferenças entre as duas astas? Justique formalmente a sua resposta.
	- (e)  $[Materal Complementary Sabendo que os rendimentos médios nas oito situações expe$ rimentais são os abaixo indicados, teste se é possível concluir que o rendimento médio do genótipo MF201 é diferente de todos os outros.

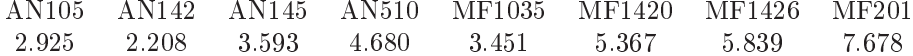

- 10. Mostre que é nula a soma dos resíduos das observações em:
	- (a) cada nível do Factor, numa ANOVA a 1 Factor;
	- (b) ada élula, numa ANOVA a 2 Fa
	tores, om intera
	ção.
- 11. Considere o modelo ANOVA para um delineamento a um fa
tor, equilibrado. Tratando-se dum modelo linear, é possível calcular o respectivo coeficiente de determinação  $R^2$ , embora não seja usual fazê-lo em modelos ANOVA.
- (a) Indique condições equivalentes ao valor extremo  $R^2 = 0$ , envolvendo as médias amostrais de nível e da totalidade das observações. Interprete essa situação em termos do teste F da ANOVA.
- (b) Indique condições equivalentes ao valor extremo  $R^2 = 1$ , envolvendo as variâncias amostrais de nível. Interprete essa situação em termos do teste F da ANOVA.

### 3 Análise de Covariân
ia

- 1. Considere as medições sobre folhas de videira introduzidas no Exer
í
io 18 da Regressão Linear (data frame videiras).
	- (a) Desenhe a nuvem de pontos do omprimento da nervura prin
	ipal (variável NP), no eixo horizontal, e nervura lateral direita (variável *NLdir*) no eixo vertical, usando cores diferentes para representar as folhas de ada asta (variável Casta). Comente.
	- (b) Ajuste uma úni
	a re
	ta de regressão linear para prever os omprimentos das nervuras laterais direitas, a partir dos comprimentos das nervuras principais, utilizando a totalidade das  $n = 600$ folhas observadas, e ignorando as Castas de origem. Trace essa recta sobre o gráfico criado na alínea anterior. Comente a qualidade desta regressão linear simples.
	- $\langle c \rangle$  Ajuste um modelo de Análise de Covariância à totalidade das  $n = 600$  observações, que possibilite que as folhas de ada Casta tenham uma re
	ta de regressão linear diferente. Tra
	e as três re
	tas resultantes, utilizando as ores orrespondentes aos pontos da respe
	tiva asta. Comente o resultado.
	- (d) Teste formalmente se o modelo que utilizou na alínea anterior e o modelo da re
	ta úni
	a a justado na alínea 1b) diferem signi
	ativamente. Comente as on
	lusões do seu teste.
	- $(e)$  Ajuste um modelo de regressão linear simples de *NL dir* sobre  $NP$ , para cada um dos seguintes subconjuntos de  $n_i = 200$   $(i = 1, 2, 3)$  observações:
		- i. as  $n_1$  observações da Casta Água Santa;
		- ii. as  $n_2$  observações da Casta Fernão Pires;
		- iii. as  $n_3$  observações da Casta Vital

Comente os seus resultados. Em particular, compare os Coeficientes de Determinação de cada um destes modelos ajustados com o Coeficiente de Determinação do modelo de ANCOVA ajustado na alínea 1c).

- (f) Inspeccione a matriz X usada pelo programa R aquando do ajustamento de cada um dos modelos usados neste Exer
í
io (e que é disponibilizada através da função model.matrix, apli
ada ao ob je
to lm da regressão onsiderada).
- 2. Considere as medições sobre folhas de videira introduzidas no Exer
í
io 18 da Regressão Linear (data frame videiras).
	- (a) Desenhe a nuvem de pontos do omprimento da nervura prin
	ipal (variável NP), no eixo horizontal, e área foliar (variável Area) no eixo verti
	al, usando ores ou símbolos diferentes para representar as folhas de cada casta (variável Casta). Comente.
	- (b) Repita a alínea anterior, mas utilizando os logaritmos das variáveis NP e Area. Comente.
	- (
	) Ajuste uma úni
	a re
	ta de regressão para modelar os logaritmos das áreas foliares om base nos logaritmos dos comprimentos das nervuras principais, independentemente das castas. Comente a qualidade do a justamento obtido.
	- (d) Ajuste um novo modelo para o logaritmo das áreas foliares, mas ruzando a relação linear sobre log-NP com o factor Casta. Comente a qualidade do novo ajustamento.
- (e) Dis
uta o signi
ado do modelo om a justamento por Casta, obtido na alínea anterior, em termos das variáveis não logaritmizadas.
- (f ) Teste formalmente se a distinção de modelos linearizados por Casta é signi
ativamente melhor.
- (g) Independentemente da sua resposta na alínea anterior, desenhe as seguintes re
tas, na nuvem de pontos obtida na alínea 2b:
	- i. a recta obtida ignorando as castas de cada folha;
	- ii. as três rectas obtidas para cada casta (utilize cores diferentes na sua representação).
- (h) Na nuvem de pontos entre as variáveis (não logaritmizadas) que obteve na alínea 2a, tra
e as seguintes curvas (tendo em conta o resultado das regressões lineares que ajustou):
	- i. a curva associada à relação entre área foliar e comprimento da nervura principal, independentemente da casta de origem de cada folha.
	- ii. as três curvas associadas às relações não lineares entre área foliar e comprimento da nervura prin
	ipal, para ada asta.

Compare os resultados desta alínea e da anterior, e comente.

- 3. Considere os dados relativos a 150 lírios (data frame iris).
	- (a) Construa a nuvem de pontos das medições de largura das sépalas (eixo horizontal) e largura das pétalas (eixo vertical), mas identificando a espécie a que corresponde cada observação. Comente o resultado.
	- (b) Independentemente do resultado da alínea anterior, a juste uma regressão linear simples de largura das pétalas sobre largura das sépalas, para a totalidade das  $n = 150$  observações. Comente os resultados obtidos.
	- (
	) Ajuste agora um modelo ANCOVA para largura de pétalas, que ruze a regressão linear simples sobre a largura das sépalas com o factor Species. Em particular,
		- i. Desenhe as rectas de regressão linear obtidas para cada espécie, em cima da nuvem de pontos da alínea 3a).
		- ii. Compare o valor do coeficiente de determinação obtido agora, com o valor de  $R^2$  obtido quando se ajustava uma única recta de regressão, independentemente das espécies. Comente.
		- iii. A informação disponível sugere que as rectas de regressão para as espécies versicolor e virgini
		a são paralelas. Teste formalmente esta hipótese.
	- (d) Ajuste agora as 3 re
	tas de regressão de largura das pétalas sobre largura das sépalas, para cada espécie em separado. Compare os coeficientes de determinação obtidos com cada espécie com o coeficiente de determinação obtido ajustando o modelo ANCOVA da alínea 3c). Qual a razão para a discrepância nos valores de  $R^2$  no modelo ANCOVA e nos modelos separados?
	- (e) Cal
	ule as Somas de Quadrados para ada um dos modelos referidos na alínea anterior e confirme as fórmulas dadas nas aulas teóricas relacionando cada tipo de Somas de Quadrados e os coeficientes de determinação. e os estes de determinação. Estes de destruyes de destruyes de destruyes de destruyes de destruyes de destruye
- 4. Repita o Exer
í
io 3, mas utilizando agora a variável omprimento das pétalas omo preditor da largura das pétalas. Comente, em parti
ular, o valor do oe
iente de determinação do modelo único de regressão linear simples, associado aos  $n = 150$  lírios. Tendo em conta o baixo valor dos  $R_i^2$   $(i = 1, 2, 3)$  para os modelos separados de cada espécie, como se pode explicar este elevado valor do R<sup>2</sup> da regressão linear simples da totalidade das 150 observações? Comente as impli
ações duma situação deste tipo.